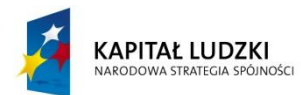

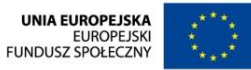

CZŁOWIEK – NAJLEPSZA INWESTYCJA

Projekt *Zbuduj kompetencje i rozpocznij karierę! Program rozwoju dla Wydziału Leśnego* jest współfinansowany ze środków Unii Europejskiej w ramach Europejskiego Funduszu Społecznego

## **Harmonogram szkolenia**

## **"Praca z LMN na poziomie nadleśnictwa z wykorzystaniem oprogramowania mLas Inżynier oraz QGIS"**

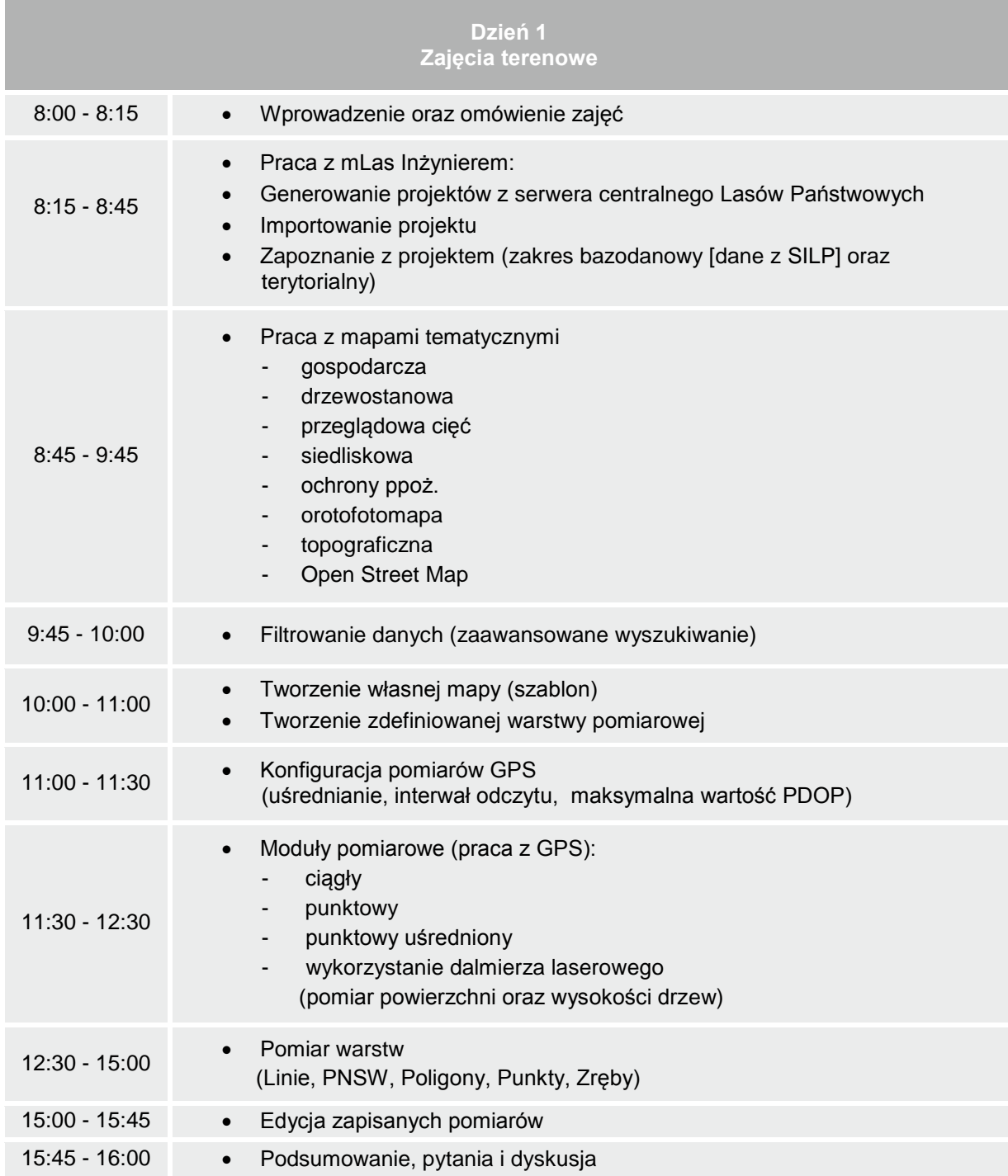

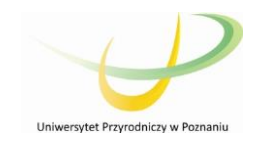

Wydział Leśny Uniwersytet Przyrodniczy w Poznaniu ul. Wojska Polskiego 28 60-637 Poznań

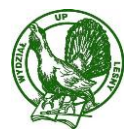

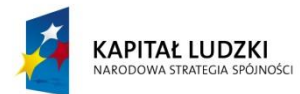

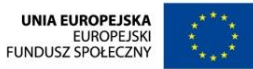

## CZŁOWIEK – NAJLEPSZA INWESTYCJA

Projekt *Zbuduj kompetencje i rozpocznij karierę! Program rozwoju dla Wydziału Leśnego* jest współfinansowany ze środków Unii Europejskiej w ramach Europejskiego Funduszu Społecznego

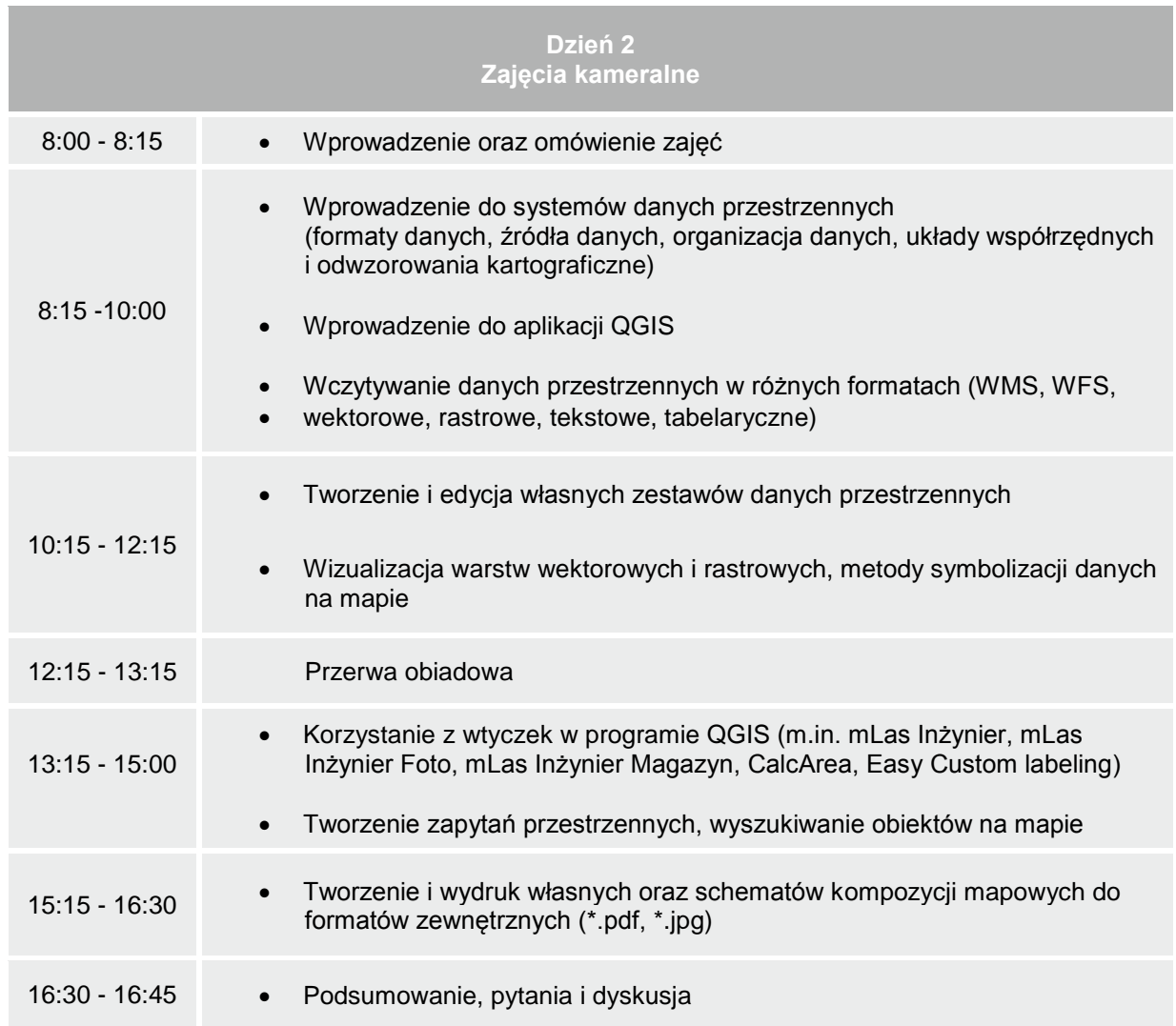

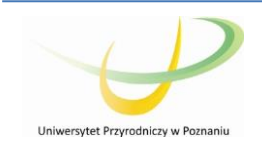

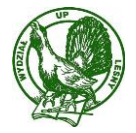

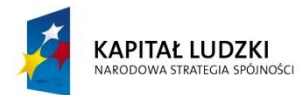

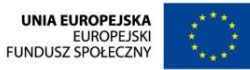

## CZŁOWIEK – NAJLEPSZA INWESTYCJA

Projekt *Zbuduj kompetencje i rozpocznij karierę! Program rozwoju dla Wydziału Leśnego* jest współfinansowany ze środków Unii Europejskiej w ramach Europejskiego Funduszu Społecznego

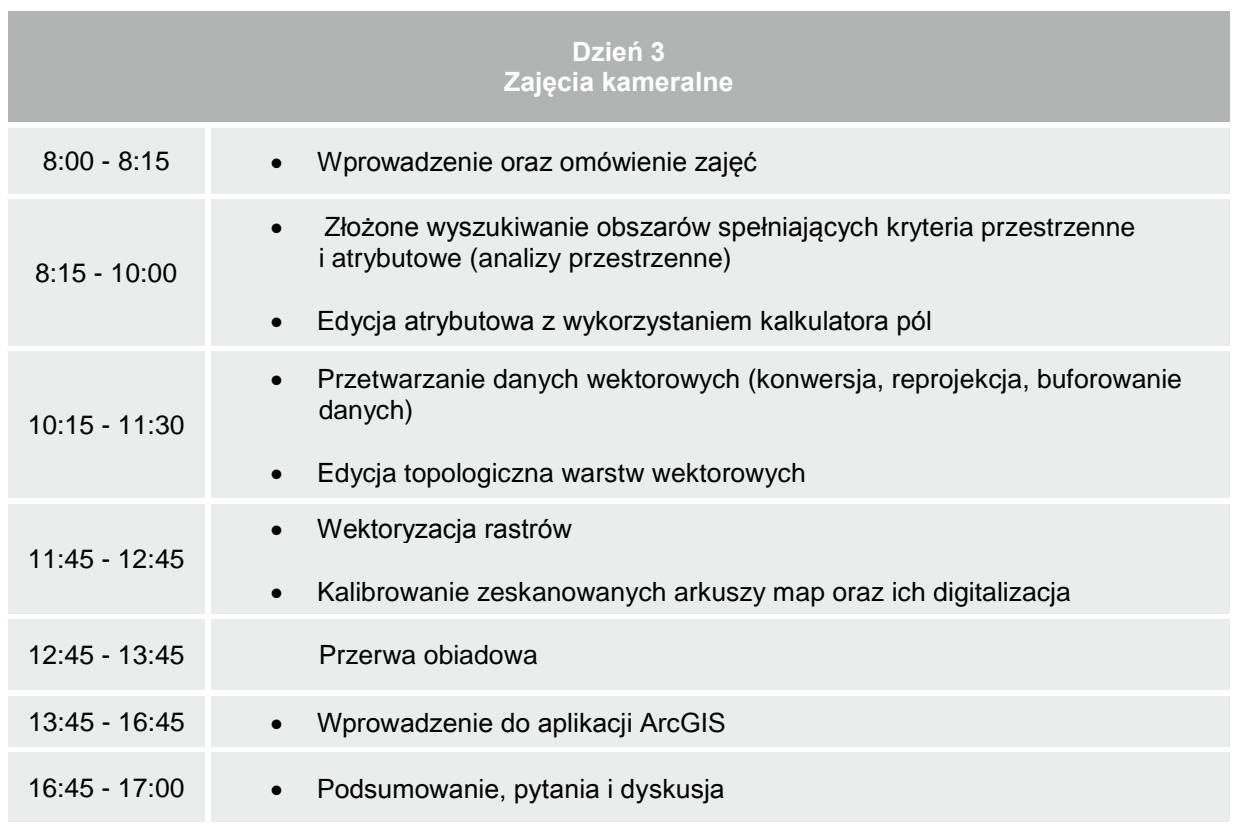

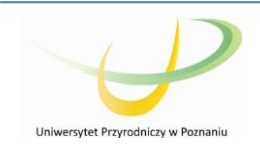

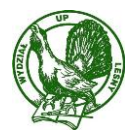